### ACCOUNTING 2020 MANAGERIAL ACCOUNTING

#### **SYLLABUS** SPRING 2010

Instructor: Pat Greene, CPA Cell: 561-307-1952

Home: 435-272-4821 E-mail: [lgreene@disie.edu](mailto:lgreene@disie.edu)

Office Location and Hours:

Udvar-Hazy Building by appointment.

# A. TEXT

Managerial Accounting  $-13^{th}$  edition – Garrison, Noreen, Brewer – ISBN 970-0-07-337961-6

## B. COURSE DESCRIPTION

Managerial Accounting is the second class in a series of two classes, which constitute the basic course in accounting fundamentals. Completion of the entire series is required of all majors in Accounting, Business Management, Economics, Finance and Marketing. This is an introductory course to profit planning, capital budgeting and financial statement analysis.

Prerequisites: ACCT 2010, CIS 1200. 3 lecture hours per week.

## C. COURSE OBJECTIVES

Chapter 1 – Managerial Accounting and the Business Environment

- 1. LO1 Understand the role of management accountants in an organization.
- 2. LO2 Understand the basic concepts underlying Lean Production, the Theory of Constraints (TOC), and Six Stigma.
- 3. LO3 Understand the importance of upholding ethical standards.

Chapter 2 – Managerial Accounting and Cost Concepts

- 1. LO1 Identify the major differences and similarities between financial and managerial accounting.
- 2. LO2 Identify and give examples of each of the three basic manufacturing cost categories.
- 3. LO3 Distinguish between product costs and period costs and give examples of each.
- 4. LO4 Prepare an income statement including calculation of the cost of goods sold.
- 5. LO5 Prepare a schedule of cost of goods manufactured.
- 6. LO6 Understand the differences between variable costs and fixed costs.
- 7. LO7 Understand the differences between direct and indirect costs.
- 8. LO8 Understand cost classifications used in making decisions: differential costs, opportunity costs, and sunk costs.

Chapter 3 – Systems Design: Job-Order Costing

1. LO1 – Distinguish between process costing and job-order costing and identify companies that would use each costing method.

2. LO2 – Identify the documents used in a job-order costing system.

3. LO3 – Compute predetermined overhead rates and explain why estimated overhead costs (rather than actual overhead costs) are used in the costing process.

4. LO4 – Understand the flow of costs in a job-order costing system and prepare appropriate journal entries to record costs.

5. LO5 – Apply overhead cost to Work in Process using a predetermined overhead rate.

6. LO6 – Prepare schedules of cost of goods manufactured and cost of goods sold.

7. LO7 – Use T-accounts to show the flow of costs in a job-order costing system.

8. LO8 – Compute underapplied or overapplied overhead cost and prepare and prepare the journal entry to close the balance in Manufacturing Overhead to the appropriate accounts.

Chapter 4 – Systems Design: Process Costing

1. LO1 – Record the flow of materials, labor, and overhead through a process costing system.

2. LO2 – Compute the equivalent units of production using the weighted average method.

3. LO3 – Compute the cost per equivalent unit using the weighted average method.

4. LO4 – Assign costs to units using the weighted average method.

Chapter 5 – Cost Behavior: Analysis and Use

1. LO1 – Understand how fixed and variable costs behave and how to use them to predict costs.

- 2. LO2 Use a scattergraph plot to diagnose cost behavior.
- 3. LO3 Analyze a mixed cost using the high-low method.
- 4. LO4 Assign costs to units using the weighted average method.

Chapter 6 – Cost-Volume-Profit Relationships

- 1. LO1 Explain how changes in activity affect contribution margin and net operating income.
- 2. LO2 Prepare and interpret a cost-volume-profit (CVP) graph and a profit graph.
- 3. LO3 Use the contribution margin ratio (CM ration) to compute changes to contribution margin and net operating income resulting from changes in sales volume.
- 4. LO4 Show the effects on contribution margin of changes in variable costs, fixed costs, selling price and volume.
- 5. LO5 Determine the level of sales needed to achieve a desired target profit.
- 6. LO6 Determine the break-even point.
- 7. LO7 Compute the margin of safety and explain its significance.

Chapter 7 – Variable Costing: A Tool for Management

- 1. LO1 Explain how variable costing differs from absorption costing and compute unit product costs under each method.
- 2. LO2 Prepare income statement using both variable and absorption costing.
- 3. LO3 Reconcile variable costing and absorption costing net operating incomes and explain why the tow amounts differ.
- 4. LO4 Understand the advantages and disadvantages of both variable and absorption costing.

Chapter 8 – Activity-Based Costing: A Tool to Aid Decision Making

- 1. LO! Understand activity based costing and how it differs from a traditional costing system.
- 2. LO2 Assign costs to cost pools using a first-stage decision allocation.
- 3. LO3 Compute activity rates for cost pools.
- 4. LO4 Assign costs to a cost object using a second-stage allocation.
- 5. LO5 Use activity-based costing to compute product and customer margins.

#### Chapter 9 – Profit Planning

- 1. LO1 Understand why organizations budget and the process they use to create budgets.
- 2. LO2 Prepare a sales budget, including a schedule of expected cash collections.
- 3. LO3 Prepare a production budget.
- 4. LO4 Prepare a direct materials budget, including a schedule of expected cash disbursements for purchases of materials.
- 5. LO5 Prepare a direct labor budget
- 6. LO6 Prepare a manufacturing overhead budget.
- 7. LO7 Prepare a selling and administrative expense budget.
- 8. LO8 Prepare a cash budget.
- 9. LO9 Prepare a budgeted income statement.
- 10. LO10 Prepare a budgeted balance sheet.

Chapter 10 – Flexible Budgets and Performance Analysis

- 1. LO1 Prepare a flexible budget.
- 2. LO2 Prepare a report showing activity variances.
- 3. LO3 Prepare a report showing revenue and spending variances.
- 4. LO4 Prepare performance report that combines activity variances and revenue and spending.

Chapter 11 – Standard Costs and Operating Performance Measures

- 1. LO1 Explain how direct materials standards and direct labor standards are set.
- 2. LO2 Compute the direct materials price and quality variances and explain their significance.
- 3. LO3 Compute the direct labor rate and efficiency variances and explain their significance.
- 4. LO4 Compute the variable manufacturing overhead rate and efficiency variances.
- 5. LO5 Compute delivery cycle time, and manufacturing cycle efficiency (MCE).

Chapter 13 – Relevant Costs for Decision Making.

- 1. LO1 Identify relevant and irrelevant costs and benefits in a decision.
- 2. LO2 Prepare an analysis showing whether a special order should be accepted.
- 3. LO3 Prepare a make or buy analysis.
- 4. LO4 Prepare an analysis showing whether a special order should be accepted.
- 5. LO5 Determine the most profitable use of a constrained resource and the value of obtaining more of the constrained resource.
- 6. LO6 Prepare an analysis showing whether joint products should be sold at the split-off point or processed further.

Chapter 14 – Capital Budgeting Decisions

- 1. LO1 Evaluate the acceptability of an investment project using the net present value method.
- 2. LO2 Evaluate the acceptability of an investment project using the internal rate of return method.
- 3. LO3 Evaluate an investment project that has uncertain cash flows.
- 4. LO4 Rank investment projects in order of preference.
- 5. LO5 Determine the payback period for an investment.
- 6. LO6 Compute the simple rate of return for an investment.

Chapter 15 – "How Well Am I Doing?" State of Cash Flows

- 1. LO1 Classifying changes in noncash balance sheet accounts as sources or uses of cash.
- 2. LO2 Classify transactions as operating, investing, or financing activities.
- 3. LO3 Prepare a statement of cash flows using the indirect method to determine the net cash provided by operating schedules.
- 4. Compute free cash flow.

Chapter 16 – "How Well Am I Doing? Financial Statement Analysis

- 1. LO1 Prepare and interpret financial statements in comparative and common-size form.
- 2. LO2 Compute and interpret financial ratios that would be useful to a common stockholder.
- 3. LO3 Compute and interpret financial ratios that would be useful to short term creditors.
- 4. LO4 Compute and interpret financial ratios that would be useful to long term creditor.

# D. CLASS HOURS

Accounting 2020 meets once a week, Tuesday, 5:15 PM to 7:45 PM in Udvar-Hazy Building Room 230. Class hours will be devoted to introductory lectures of new material, review of homework problems and chapter quizzes.

## E. EXAMINATIONS AND QUIZES

Five examinations are given in Managerial Accounting 2020. All exams will be taken in the Testing Center on the scheduled days. A chapter quiz will be administered in class at the end of each chapter. **Except under very unusual circumstances, no early or late quizzes and/or exams will be allowed!**

## F. HOMEWORK

Homework is to be typed using a word processor or spreadsheet application. Homework will be randomly called for and points assigned. We will correct homework each class period so as to give instant feedback. Preparation and review of homework will be most beneficial as students prepare for quizzes.

## G. GRADING

Grading is not on a curve. Your grade will be based on the percentage of total points earned.

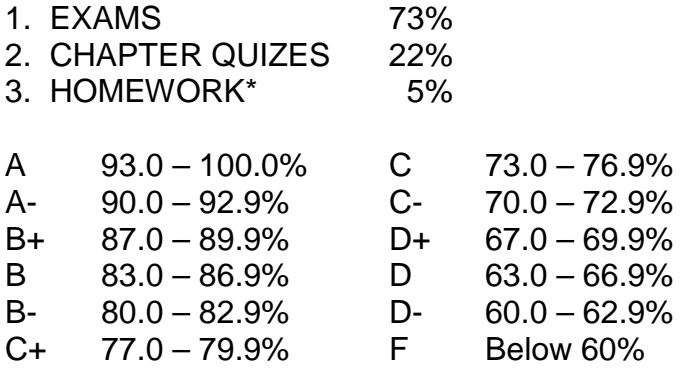

\*Homework will not be graded on its accuracy. It will be graded on the effort made. If you could do all the homework correctly, you would not need the course.

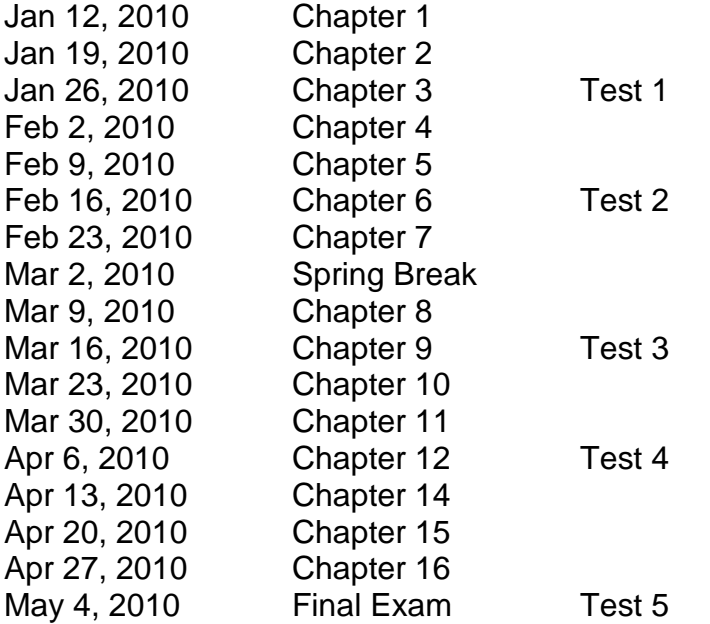

Please note: If you are a student with a medical, psychological or a learning difference and requesting reasonable academic accommodations due to the disability, you must provide an official request of accommodations to your Professor for the Disability Resource Center within the first two weeks of the beginning of classes. Students are to contact the center on the main campus to follow through with, and receive assistance in the documentation process to determine appropriate accommodations related to their disability. You may call 652-7516 for an appointment and further information regarding the American with Disabilities Act (ADA) of 1990 per Section 504 of the Rehabilitation Act of 1973.

## DMAIL Statement

Important class and college information will be sent to your Dmail email account. This information includes your DSC bill, financial aid/scholarship notices, notification of dropped classes, reminders of important dates and events, and other information critical to your success in this class and DSC. All DSC students are automatically assigned a Dmail account. If you don't know your user name and password, go to [www.dixie.edu](http://www.dixie.edu/) choose MyDSC & Logins and then Login to Student-Mail, and follow the instructions. You will be held responsible for information sent to your Dmail email. So please check it often.